The book was found

**Evernote Essentials: The Basics Of The Most Popular Notebook App For Beginners With Pics Examples:(101 Evernote App, Evernote, Evernote Essentials, Evernote For Beginners, Evernote Mastery)**

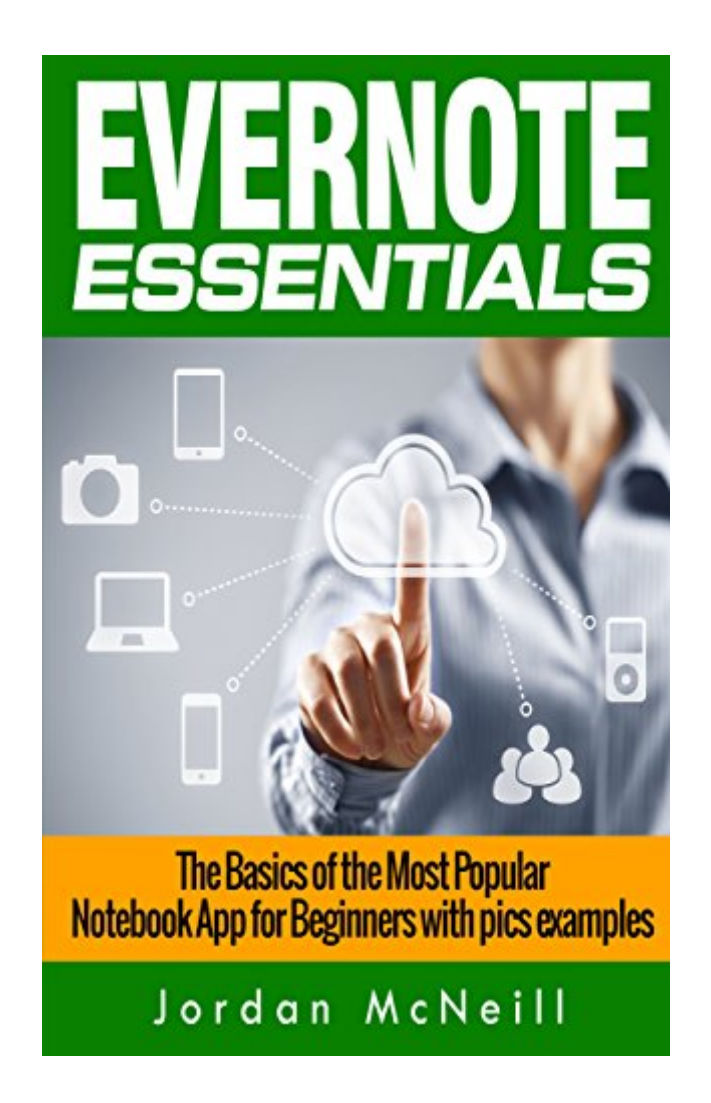

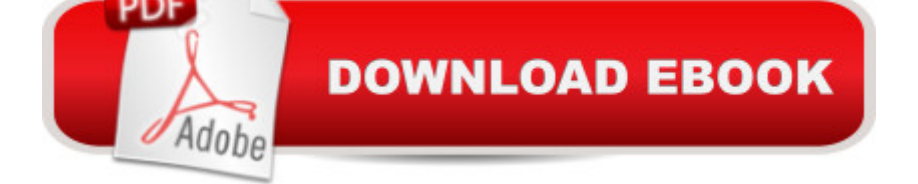

## **Synopsis**

Evernote Essentials: The Basics of the Most Popular Notebook App for Beginners with pics examples - Learn How This Great Tool Can Help You Organize Your Life And Save You Loads Of Time! BONUS INSIDE! Do you feel stressed? Are you overwhelmed by the daily demands of your life and forget important things? In the busy world we live in it's so easy to feel that way by the huge amount of things to do. The Solution For You: Evernote Essentials: The Basics of the Most Popular Notebook App for Beginners with pics examples Control Your Life, Be More Productive, Save More Time This book teaches you the essential basics of this fantastic tool, illustrated with images. Evernote is the perfect idea capture mechanism for you! You can also instantly store every important thought, document, image etc. You'll learn how to master Evernote and declutter your life in this beginners guide. A Sneak Preview Of Evernote Essentials: The Basics of the Most Popular Notebook App for Beginners with pics examples:  $\hat{a}$  a Why Use Evernote?  $\hat{a}$  a Getting Started With Evernote  $\hat{a}$  ce" Learn The Basics: The Core Of Evernote  $\hat{a}$  cet The Most From Evernote âœ" Notebook Mastery âœ" Mastering How To Use Tags âœ" How To Make Evernote Search To Work For You âce" Some power user features âce" How to use the Web Clipper feature âce" Much, much more! SPECIAL DISCOUNT PRICING: \$2.99. Regularly priced: \$ 6.99 \$4.99. You can read on your PC, Mac, smart phone, tablet or Kindle device. You are just one click away from learning everything you need to know to master Evernote! To get instant access, simply scroll up and click the buy button! Evernote, Evernote Essentials, Evernote for Dummies, Evernote App, Evernote for Beginners, 101 evernote app, evernote, evernote essentials, evernote for beginners, evernote mastery, evernote for writers, evernote at work, personal development, success Evernote, Evernote Essentials, Evernote for Dummies, Evernote App, Evernote for Beginners, Productivity, Time Management, Time Management Skills, Time Management Tips, Time Management for Dummies, Success, Personal Development, Evernote, Evernote Essentials, Evernote for Dummies, Evernote App, Evernote for Beginners, 101 evernote app, evernote, evernote essentials, evernote for beginners, evernote mastery, evernote for writers, evernote at work, personal development, success Evernote, Evernote Essentials, Evernote for Dummies, Evernote App, Evernote for Beginners, Productivity, Time Management, Time Management Skills, Time Management Tips, Time Management for Dummies, Success, Personal Development

## **Book Information**

File Size: 869 KB Print Length: 25 pages

Simultaneous Device Usage: Unlimited Publication Date: November 10, 2014 Sold by:Â Digital Services LLC Language: English ASIN: B00PH7TWY6 Text-to-Speech: Enabled X-Ray: Not Enabled Word Wise: Enabled Lending: Not Enabled Enhanced Typesetting: Enabled Best Sellers Rank: #320,641 Paid in Kindle Store (See Top 100 Paid in Kindle Store) #44 in $\hat{A}$  Books > Computers & Technology > Software > Utilities #165 in $\hat{A}$  Kindle Store > Kindle Short Reads > 45 minutes (22-32 pages) > Computers & Technology #567 in $\hat{A}$  Kindle Store > Kindle Short Reads > 45 minutes (22-32 pages) > Business & Money

## **Customer Reviews**

Would love to use this product, but from everything I read, it's not feasible for my Kindle Paperwhite. Kindle Fire yes, Paperwhite ,no.Took WAY too long to find that out.

This book was perfect for a beginner of Evernote. Reading it enabled me to instantly start making notes, understanding notebooks and tags. Some of it is beyond me at the beginner stage, but once I'm comfortable with the opening steps, I plan to move to more complicated tasks, and will refer back to this book for the how to on those. Thank you for a good basic book for a beginner.

This small book is an excellent guide for an Evernote Beginner, with extremely easy to follow instructions and very detailed guidelines on how your evernote account can be set up and running. What is more, the images are very helpful to get you started and understand the basic features of Evernote so as to maximize your productivity at work and have better results.Definitely a must - Tool !

Great book to start with to get you into the meat and bones of the program quickly, in lieu of reading the long drawn out user Manual. This book will get you up and running in a very short period of time, allowing you to appreciate the design of Evernote and its features with some understanding.

The more you use Evernote, the more helpful it becomes. So start installing and using the many features of Evernote today. Nothing beats actually using and trying out its many features

## Download to continue reading...

Evernote Essentials: The Basics of the Most Popular Notebook App for Beginners with pics [examples:\(101 evernote app](http://ebooksupdate.com/en-us/read-book/0pe1J/evernote-essentials-the-basics-of-the-most-popular-notebook-app-for-beginners-with-pics-examples-101-evernote-app-evernote-evernote-essentials-evernote-for-beginners-evernote-mastery.pdf?r=NXuP189m0dfHRLaRMOcRG5U9ENTOLX72T%2B2UgO4QSsvOTAszak6XkX9QoKj4yCHi), evernote, evernote essentials, evernote for beginners, evernote mastery) Apps: Make Your First Mobile App Today- App Design, App Programming and Development for Beginners (ios, android, smartphone, tablet, apple, samsung, App ... Programming, Mobile App, Tablet App Book 1) Evernote: Evernote Cracked - The Beginners Guide On How To Master Evernote And Organize Your Life: Mastering Evernote (Evernote for Beginners Book 1) Apps: Mobile App Trends in 2015 (iOS, Xcode Programming, App Development, iOS App Development, App Programming, Swift, Without Coding) ((Android, Android ... App Programming, Rails, Ruby Programming)) Chalkboard Journal - Be Still & Know: 100 page 6" x 9" Ruled Notebook: Inspirational Journal, Blank Notebook, Blank Journal, Lined Notebook, Blank Diary (Chalkboard Notebook Journals) (Volume 3) Evernote: Discover The Life Changing Power of Evernote. Quick Start Guide To Improve Your Productivity And Get Things Done At Lightning Speed! (Evernote, ... Declutter, Time Management, Evernote Tips) Android: Programming in a Day! The Power Guide for Beginners In Android App Programming (Android, Android Programming, App Development, Android App Development, ... App Programming, Rails, Ruby Programming) EVERNOTE: Secrets in Using the App for Maximum Productivity & 50 Essentials Ideas from Evernote Master (The guide for your life and work) Alice in Wonderland Chalkboard Journal - We're All Mad Here: 100 page 6" x 9" Ruled Notebook: Inspirational Journal, Blank Notebook, Blank Journal, ... Chalkboard Notebook Journals) (Volume 5) Chalkboard Journal - Be Still & Know (Yellow): 100 page 6" x 9" Ruled Notebook: Inspirational Journal, Blank Notebook, Blank Journal, Lined Notebook, ... Journals - Yellow Collection) (Volume 3) Evernote for your Life | A Practical Guide for the Use of Evernote in Your Everyday Life [2014 Edition]: A Practical Guide for the Use of Evernote in Your Everyday Life Android: Programming & App Development For Beginners (Android, Rails, Ruby Programming, App Development, Android App Development) Mobile App Marketing And Monetization: How To Promote Mobile Apps Like A Pro: Learn to promote and monetize your Android or iPhone app. Get hundreds of thousands of downloads & grow your app business App Inventor 2: Introduction: Step-by-step Guide to easy Android app programming (Pevest Guides to App Inventor Book 1) Apps: Beginner's Guide For App Programming, App Development, App Design Android: App Development & Programming Guide: Learn In A Day! (Android, Rails, Ruby

Mastery: Storage Essentials (IT Mastery Book 4) Windows 10: Windows10 Mastery. The Ultimate Windows 10 Mastery Guide (Windows Operating System, Windows 10 User Guide, User Manual, Windows 10 For Beginners, Windows 10 For Dummies, Microsoft Office) Your Mini Notebook! Vol. 20: Diamonds are a girl's (and guy's) best friend (when they're on the cover of your lovely new notebook, that is) (Volume 20) GM&Co: Notebook Journal Dot-Grid, Lined, Graph, 120 pages 5.5"x8.5" (Wild Flowers Floral Notebook) (Volume 5)

**Dmca**